**Virtuelle ordentliche Hauptversammlung am 9. Juli 2020**

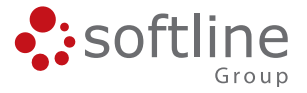

## **Formular zur Stimmrechtsvertretung**

Dieses Formular ersetzt nicht die ordnungsgemäße Anmeldung zur Versammlung. Bitte beachten Sie die Hinweise auf der folgenden Seite.

# **Person des Erklärenden**

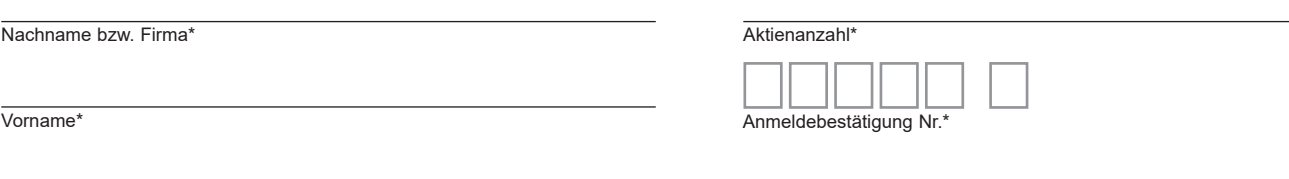

PLZ / Ort\*

\*Pflichtfelder (Bitte entnehmen Sie die Angaben der Anmeldebestätigung zur Versammlung, die Ihnen nach ordnungsgemäßer Anmeldung zugesandt wird.)

## **Briefwahl bzw. Vollmacht/Weisungen an Stimmrechtsvertreter der Gesellschaft**

Ich/Wir übe(n) mein/unser Stimmrecht zur virtuellen Hauptversammlung der Softline AG am 9. Juli 2020 per Briefwahl wie unten markiert aus bzw. bevollmächtige(n) die Stimmrechtsvertreter der Gesellschaft unter Offenlegung des/der Namen(s) jeweils einzeln und mit dem Recht zur Unterbevollmächtigung, das Stimmrecht wie unten markiert auszuüben.

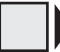

Ich/Wir bevollmächtige(n) die Stimmrechtsvertreter der Gesellschaft). Wenn Sie dieses Feld nicht ankreuzen, üben Sie Ihr Stimmrecht per Briefwahl aus.

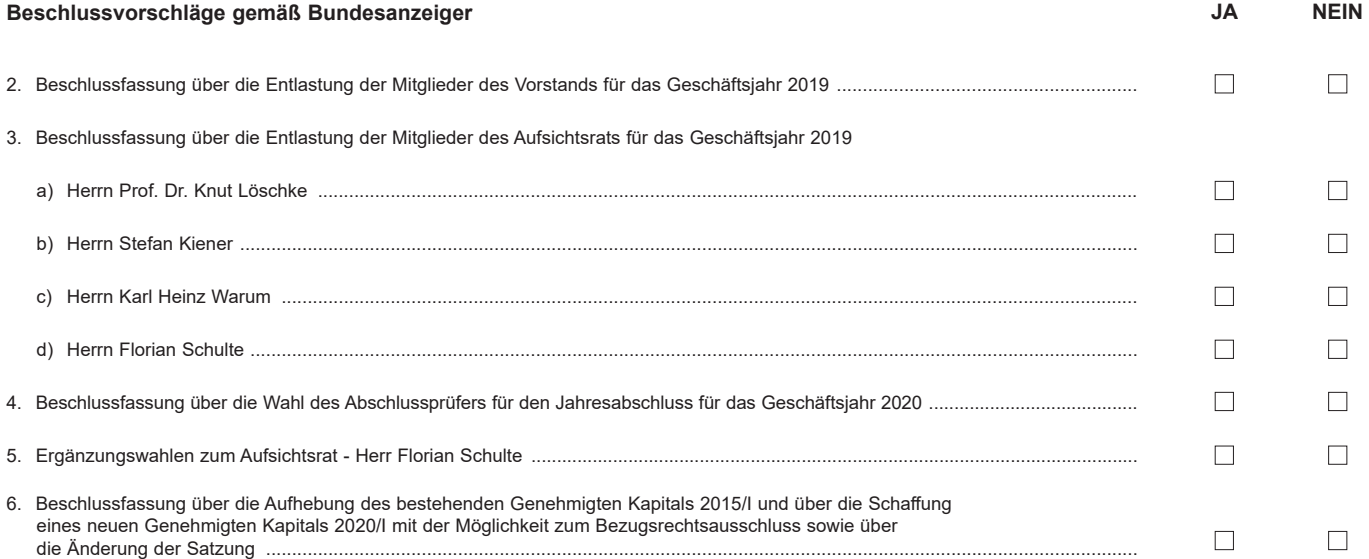

**Datum, Unterschrift(en) oder anderer Abschluss der Erklärung**

## **Vollmacht an einen Dritten**

Ich/Wir bevollmächtige(n)

Nachname bzw. Firma

Vorname

 $\overline{Ort}$ 

mich/uns unter Offenlegung des/der Namen(s) in der oben genannten Versammlung zu vertreten. Die Vollmacht umfasst den Widerruf anderweitig erteilter Vollmachten und die Ausübung sämtlicher versammlungsbezogener Rechte einschließlich der Erteilung einer Untervollmacht.

Bitte weisen Sie Ihren Bevollmächtigten ausdrücklich auf die Ausführungen zum Datenschutz und die Weitergabe personenbezogener Daten hin.

# **Hinweise**

### **Anmeldung zur Versammlung**

Sie können nur dann an der Versammlung teilnehmen bzw. das Stimmrecht ausüben, wenn Sie sich ordnungsgemäß angemeldet haben und einen Nachweis über Ihren Anteilsbesitz übersenden, der sich auf den Beginn des 21. Tages vor der Versammlung, also auf den 18. Juni 2020 (00:00 Uhr), bezieht.

Die Anmeldung und der Nachweis des Anteilsbesitzes müssen bis spätestens **2. Juli 2020 (24:00 Uhr)** unter folgender Adresse zugehen:

#### **Softline AG**

**c/o Computershare Operations Center 80249 München Telefax: +49 89 30903-74675**

## **E-Mail: anmeldestelle@computershare.de**

Die Anmeldung wird gegebenenfalls von Ihrer Depotbank abgewickelt. Der Zugang Ihrer Anmeldeunterlagen bei der Depotbank gilt nicht als ordnungsgemäße Anmeldung zur Versammlung; entscheidend ist allein der Zugang der Anmeldung und des Nachweises des Anteilsbesitzes unter oben genannter Adresse.

### **Zuordnung zu einer Anmeldung**

Dieses Formular kann nur dann berücksichtigt werden, wenn es einer Anmeldung eindeutig zugeordnet werden kann. Sofern eine Zuordnung aufgrund fehlender bzw. nicht ordnungsgemäßer Anmeldung oder unvollständiger bzw. unleserlicher Angaben auf diesem Formular nicht möglich sein sollte, kann das Stimmrecht durch Stimmrechtsvertreter der Gesellschaft bzw. das Teilnahme- und Stimmrecht durch einen Bevollmächtigten nicht ausgeübt werden.

## **Verhältnis zu anderen Formularen**

Für die Erteilung von Vollmachten können Sie auch die Formulare verwenden, die auf der Anmeldebestätigung abgedruckt sind. Die Anmeldebestätigung wird Ihnen nach ordnungsgemäßer Anmeldung zugesandt. Wenn Sie diese Formulare verwenden, ist die Zuordnung zur Anmeldung sichergestellt.

### **Hinweise zu diesem Formular**

Bitte füllen Sie dieses Formular vollständig und leserlich aus. Die erforderlichen Angaben zur Person des Erklärenden entnehmen Sie bitte Ihrer Anmeldebestätigung, die Ihnen nach ordnungsgemäßer Anmeldung übersandt wird.

Das Formular ist nicht zwingend. Sie können auch eine sonstige Erklärung in Textform verwenden. Hierbei gelten die Ausführungen zur Zuordnung der Vollmacht zu einer Anmeldung.

#### **Vertretung durch einen Dritten**

Wenn Sie einen Dritten bevollmächtigen, übergeben Sie bitte die Anmeldebestätigung mit der ausgefüllten Vollmacht sowie Zugangsdaten an Ihren Bevollmächtigten oder übermitteln die Vollmacht bzw. deren Nachweis auch auf dem in der Einberufung genannten elektronischen Weg. Bitte weisen Sie dabei Ihren Bevollmächtigten ausdrücklich auf diesen Sachverhalt hin.

## **Briefwahl bzw. Vollmacht/Weisungen an Stimmrechtsvertreter der Gesellschaft**

Bitte wählen Sie die gewünschte Option aus und erteilen zu allen Beschlussvorschlägen eine Stimmvorgabe. Kreuzen Sie bitte bei Zustimmung das JA-Feld und bei Ablehnung das NEIN-Feld an. Wenn Sie keine Markierung vornehmen, wird dies als Enthaltung, Doppelmarkierungen werden als ungültig gewertet. Sollte es unter einem Tagesordnungspunkt zu Einzelabstimmungen über zusammengefasste Beschlussvorschläge kommen, so gilt Ihre Stimmvorgabe jeweils entsprechend für die einzelnen Beschlussvorschläge.

Briefwahlstimmen oder Vollmacht/Weisungen an Stimmrechtsvertreter der Gesellschaft, die Sie unter Verwendung dieses Formulares und nicht über das Aktionärsportal erteilen möchten, sowie eventuelle Änderungen oder Widerrufe bitten wir bis spätestens **8. Juli 2020 (24:00 Uhr)** zu übermitteln an:

#### **Softline AG**

**c/o Computershare Operations Center 80249 München Telefax: +49 89 30903-74675 E-Mail: anmeldestelle@computershare.de**

Wenn Briefwahlstimmen und Vollmacht/Weisungen an Stimmrechtvertreter der Gesellschaft eingehen, werden stets Briefwahlstimmen als vorrangig betrachtet. Wenn darüber hinaus auf unterschiedlichen Übermittlungswegen voneinander abweichende Erklärungen eingehen und nicht erkennbar ist, welche zuletzt abgegeben wurde, werden diese in folgender Reihenfolge berücksichtigt: 1. per Aktionärsportal, 2. per E-Mail, 3. per Telefax und 4. in Papierform.

Stimmrechtsvertreter der Gesellschaft können ausschließlich weisungsgebunden das Stimmrecht für Sie ausüben. Hierüber hinausgehende Aufträge werden Stimmrechtsvertreter der Gesellschaft nicht ausführen.

Zugänglich zu machende Anträge bzw. Wahlvorschläge von Aktionären (Gegenanträge) können Sie auf der Internetseite der Gesellschaft unter https://www.softlinegroup.com/investor-relations/hauptversammlung/hv2020/ einsehen.

Einem Gegenantrag, der ausschließlich auf die Ablehnung eines Beschlussvorschlags gerichtet ist, können Sie sich anschließen, indem Sie gegen den Verwaltungsvorschlag stimmen.

#### **Datenschutz**

Einzelheiten zum Umgang mit personenbezogenen Daten und zu den Rechten nach der EU-Datenschutzgrundverordnung (DSGVO) entnehmen Sie bitte der Einladung zur Hauptversammlung im Bundesanzeiger.